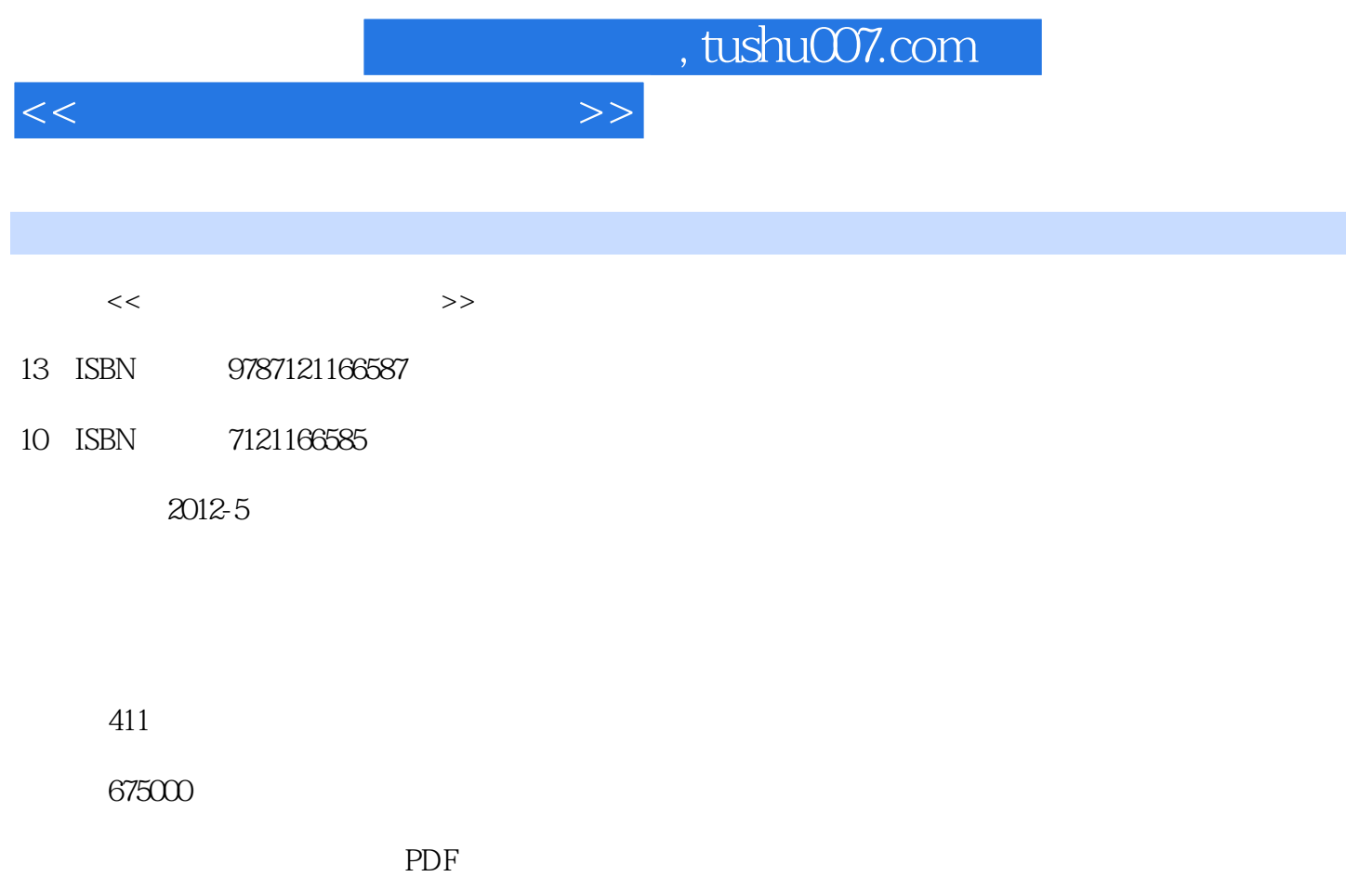

http://www.tushu007.com

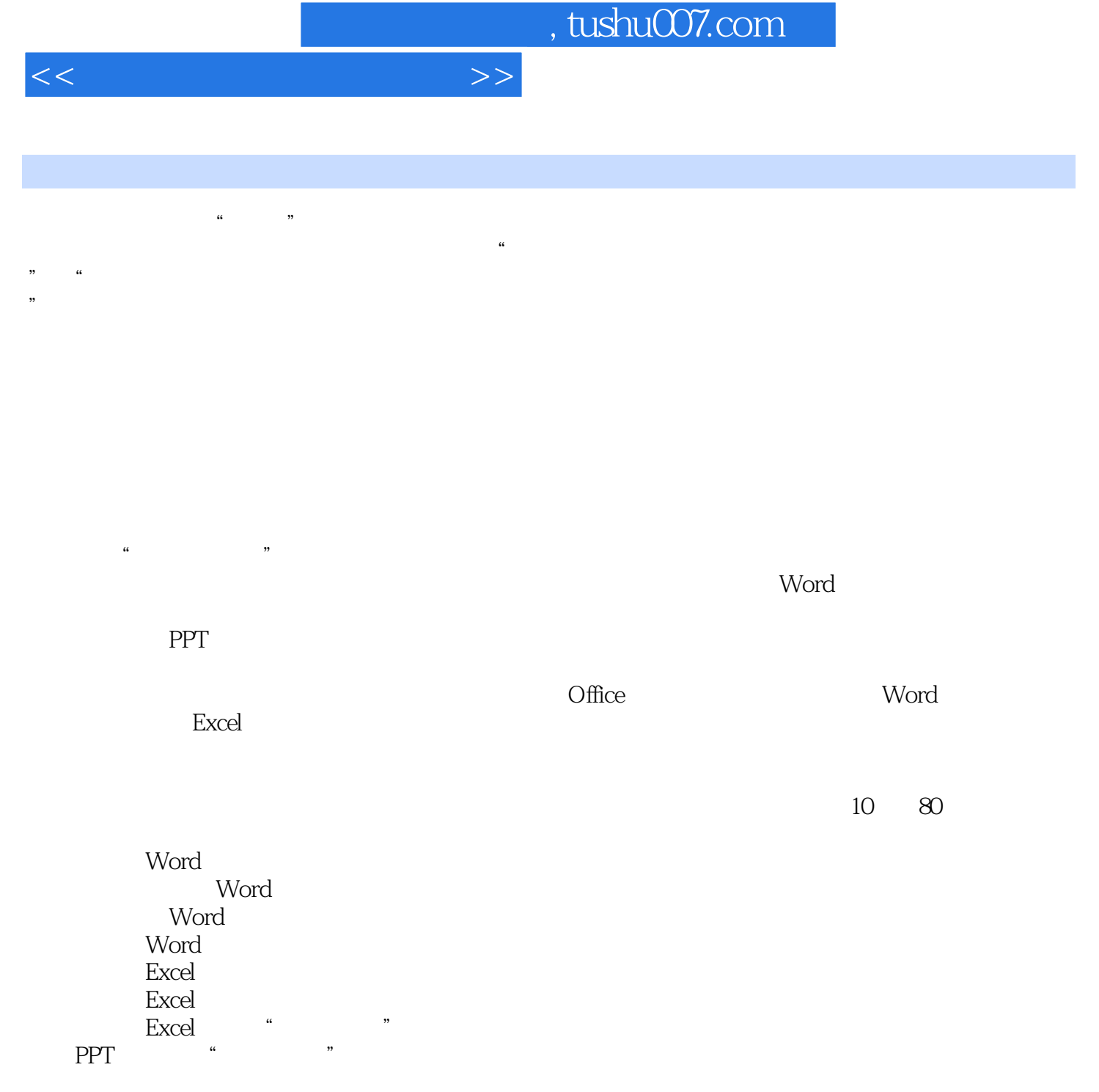

PPT "

 $\frac{1}{\sqrt{2\pi}}$ 

 $\frac{a}{\lambda}$ 

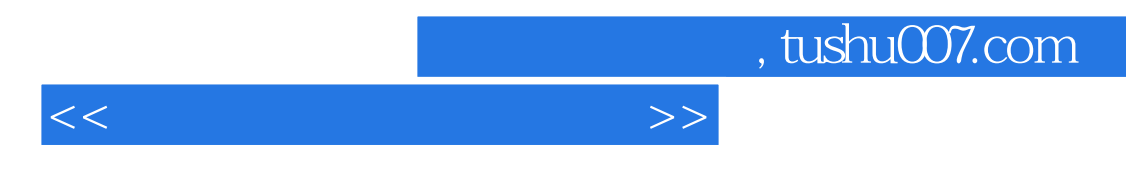

Word Excel

PowerPoint

 $2012$  4

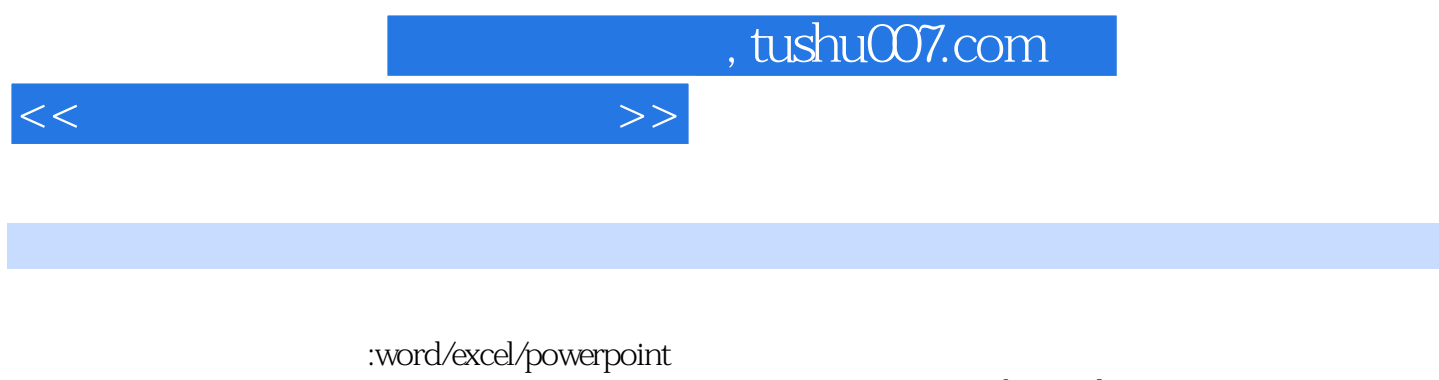

word excel powerpoint

excel your bowerpoint<br>word word excel<br>excel 包括格式编排、word表格制作、高级排版、文档审阅和加密、excel表格和公式、数据排序、数据筛选

:word/excel/powerpoint

word excel powerpoint

, tushu007.com

## $<<$  and  $>>$

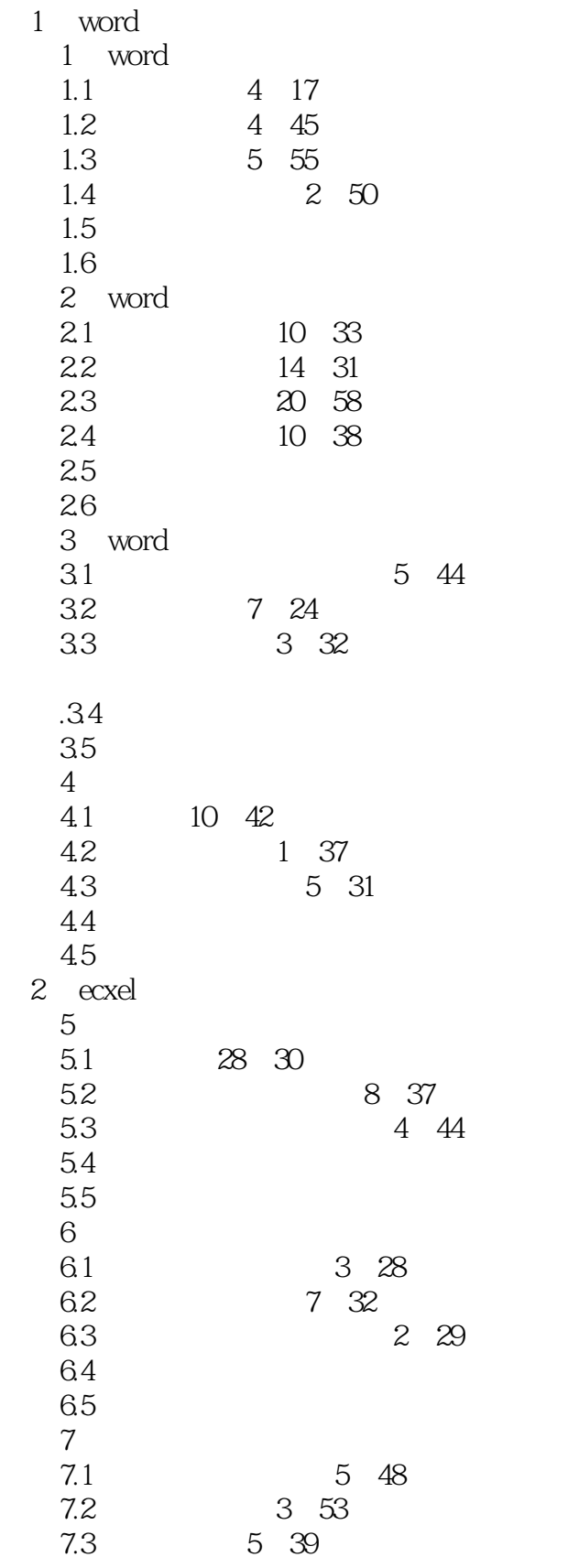

 $,$  tushu007.com

 $<<$  and  $>>$ 

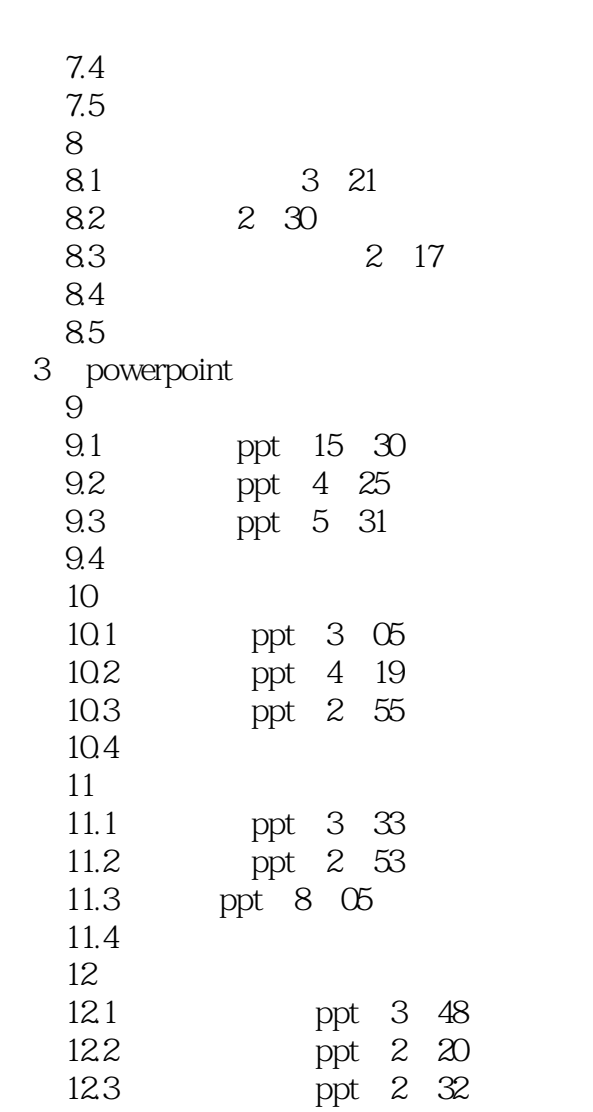

 $12.4$ 

windows

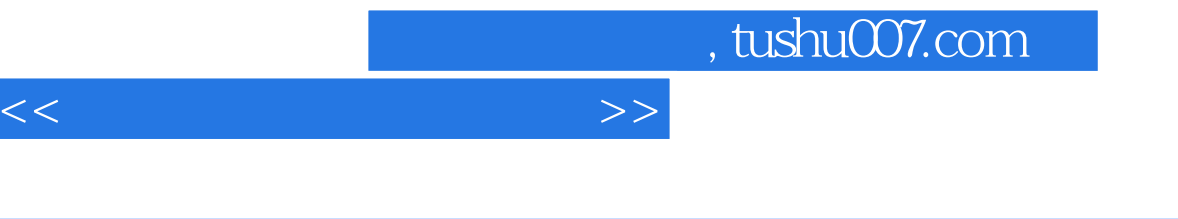

 $\alpha$  and  $\alpha$  and  $\alpha$  and  $\alpha$  and  $\alpha$  and  $\alpha$  is the contract of  $\alpha$  is the contract of  $\alpha$ 

 $1.4$   $*$   $*$   $*$ 

 $\mathfrak{m}$  at a sympathy  $\mathfrak{m}$ Word 2003 "

 $1 \quad \text{avi} \quad 1$ .doc "

 $\frac{4}{10}$  ,  $\frac{4}{10}$  ,  $\frac{1}{2}$  (a  $\frac{1}{2}$   $\frac{1}{2}$ 

 $\mathcal{U} = \mathcal{U} \mathcal{U} = \mathcal{U} \mathcal{U} \mathcal{U}$ 、"方案"、"打算"、"安排"、"设想"等,如比较宏大的为"规划",比较繁琐的为"方案" ,  $u_{\text{max}}$ ,  $v_{\text{max}}$ 

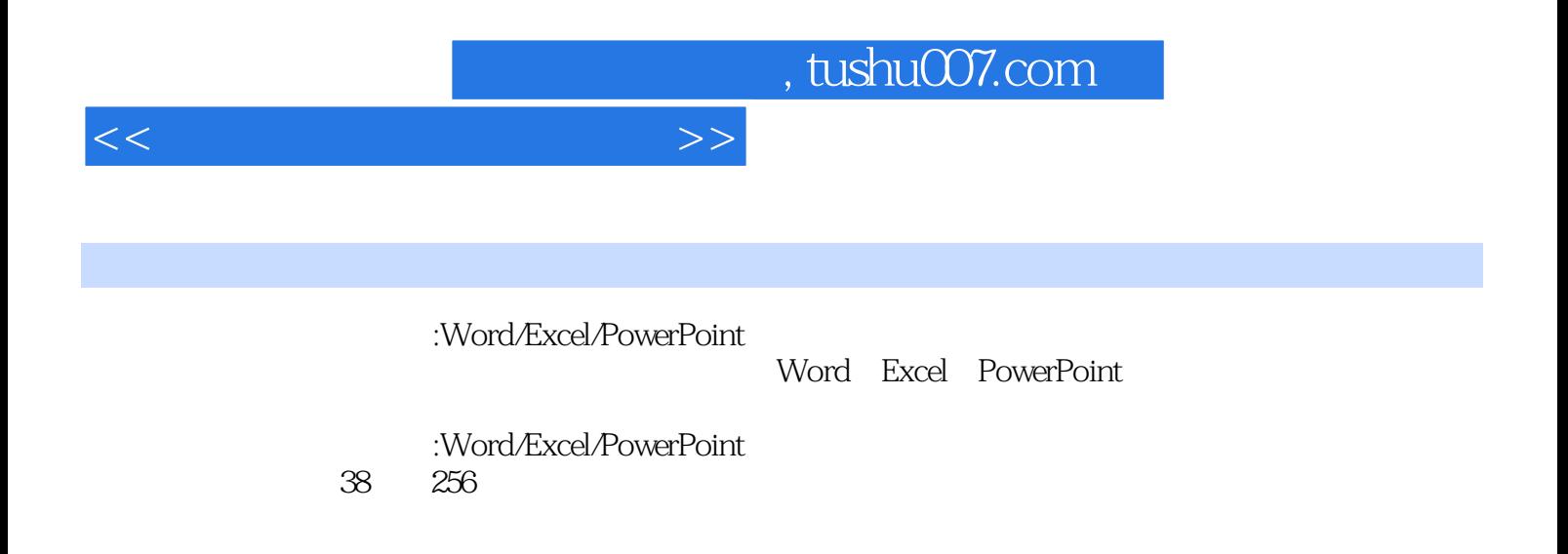

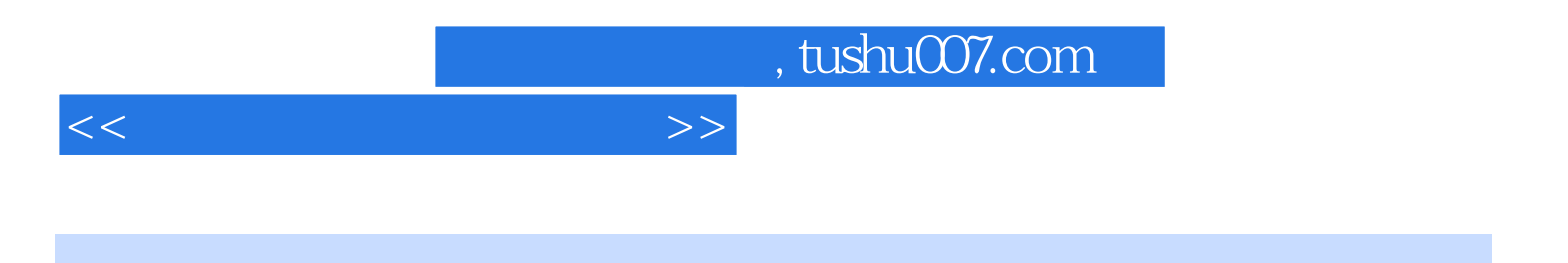

本站所提供下载的PDF图书仅提供预览和简介,请支持正版图书。

更多资源请访问:http://www.tushu007.com